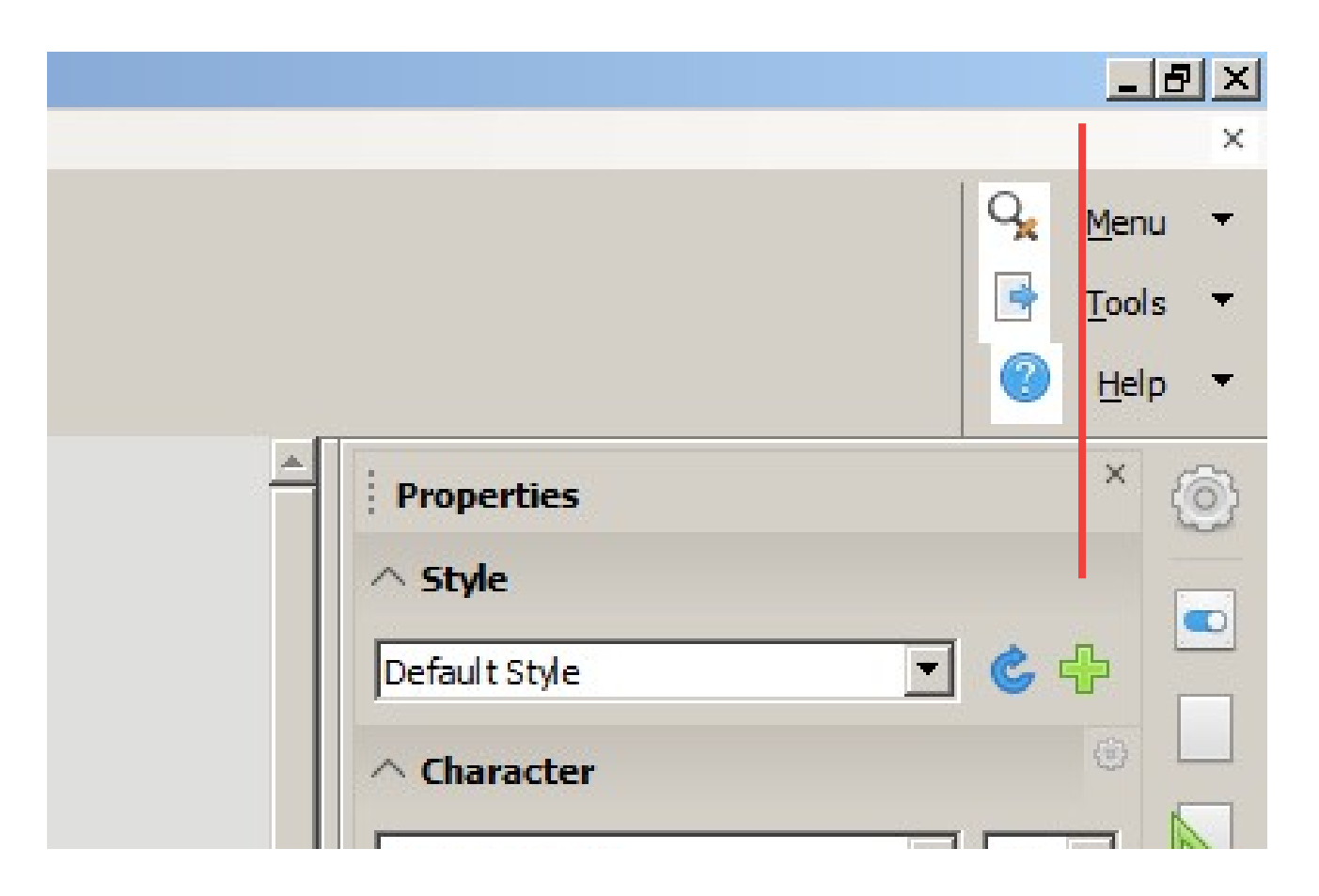

LO started with Win7, that's set to 'classic theme'. Only 'Help' is shifted.

Version: 6.2.0.0.alpha0+ (x64) Build ID: 715fcaff01ed048c52c69264a7a0fb773dd57b32 CPU threads: 4; OS: Windows 6.1; UI render: default; TinderBox: Win-x86\_64@42, Branch:master, Time: 2018-07-21\_02:21:27 Locale: de-DE (de DE); Calc: group threaded

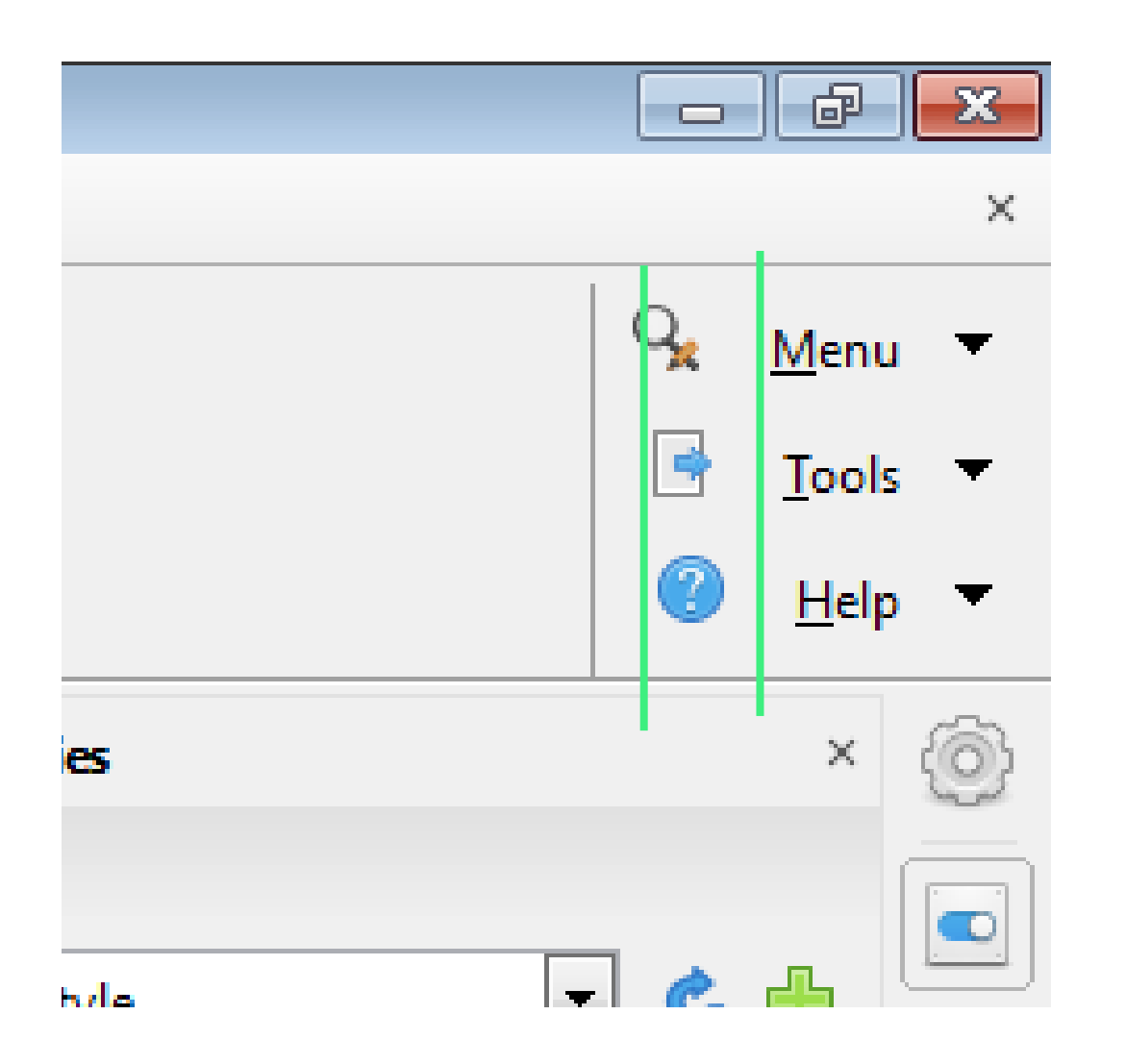

LO started with 'Win 7 basic theme'. 'Tools' and 'Help' are shifted.

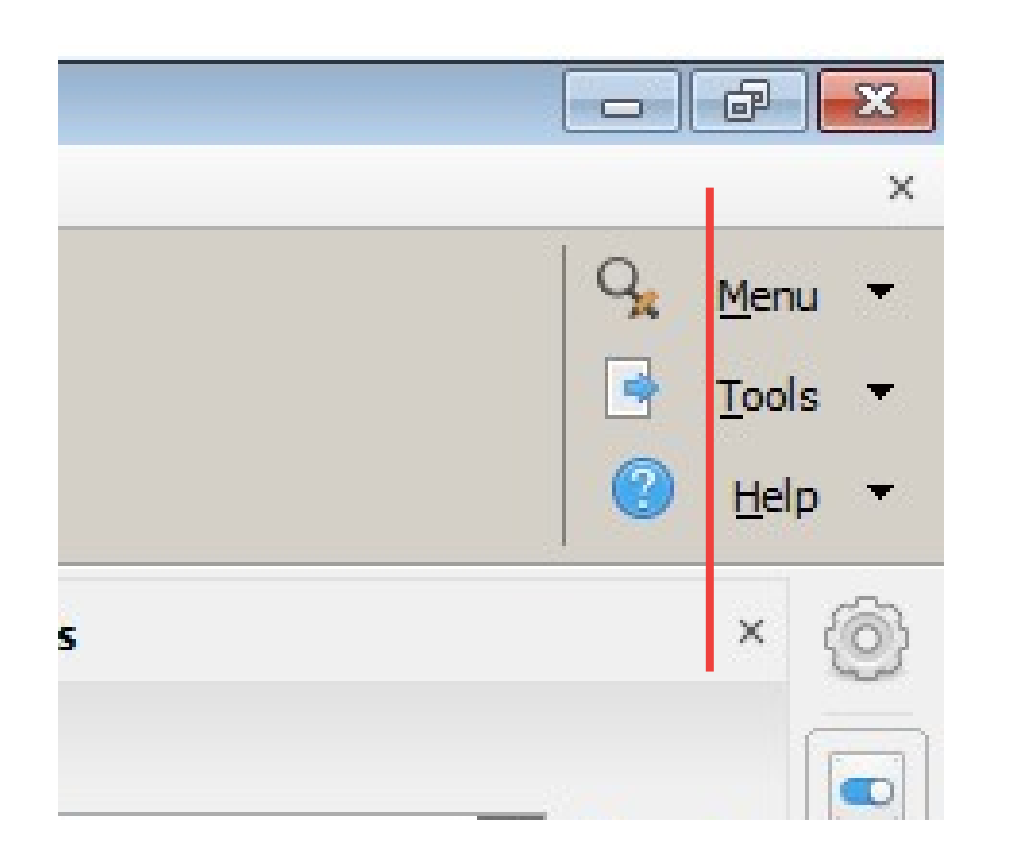

Started with classic theme, then switched basic theme. LO keeps position of icons.

## $\times$ О

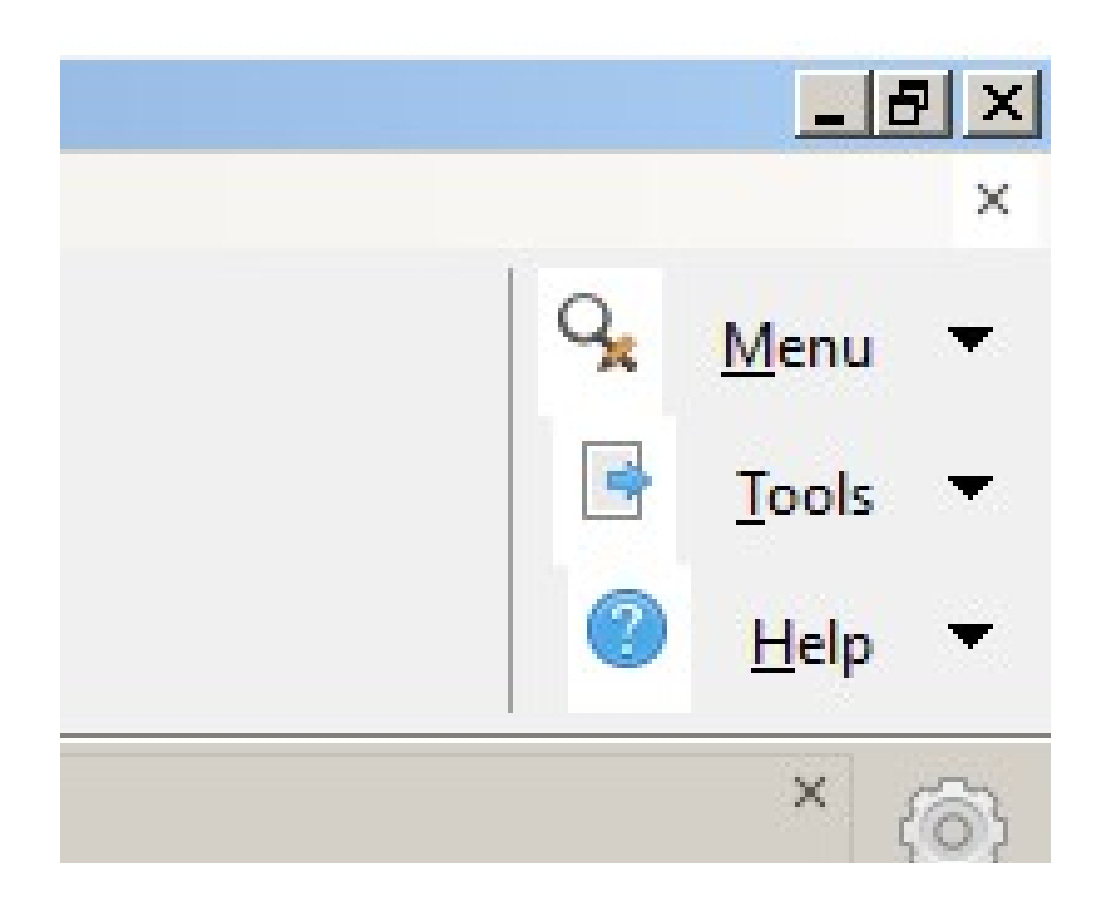

Started with basic theme of Win 7, then switched classic theme. LO keeps position of icons.

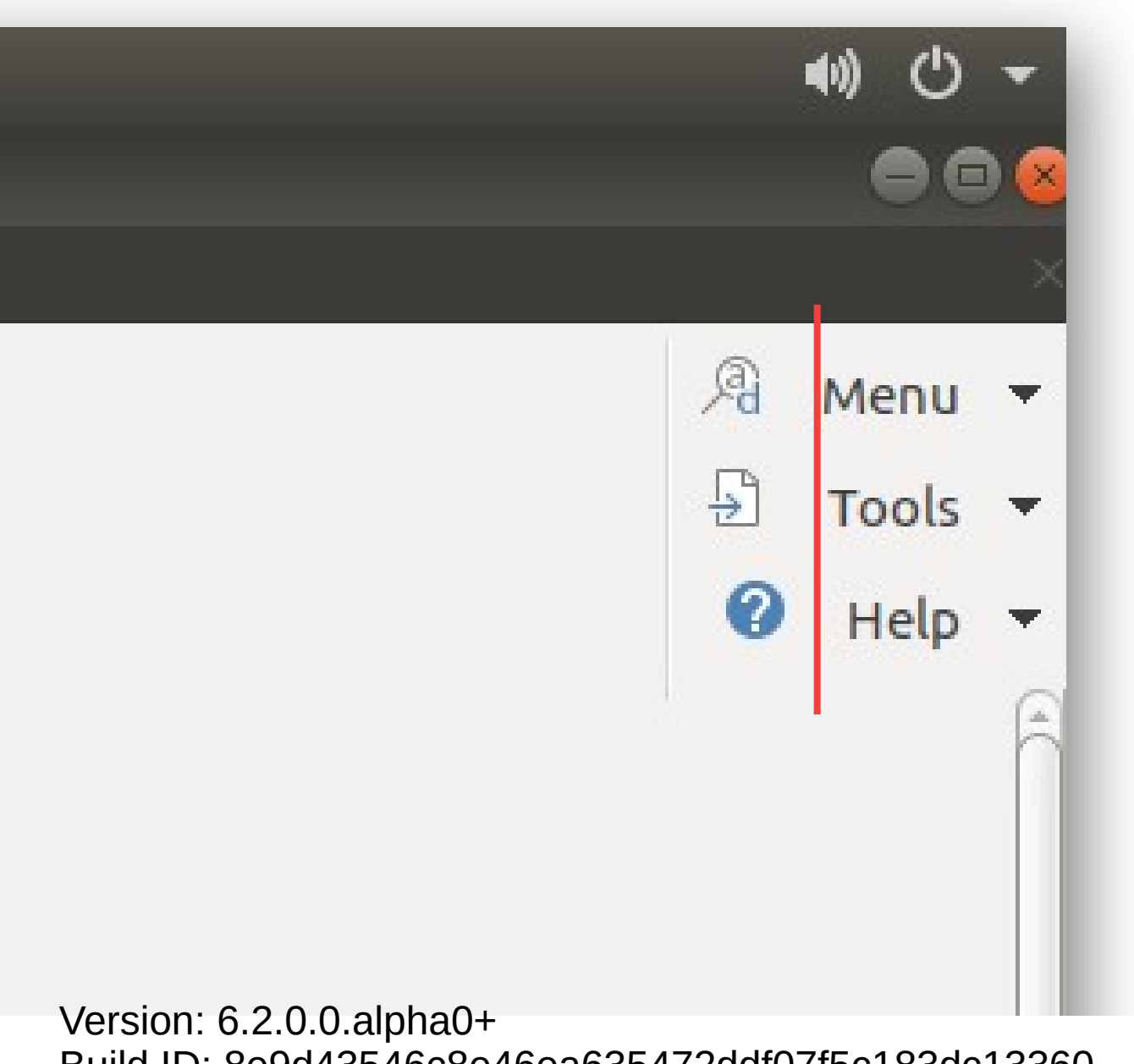

In Ubuntu Tools and Help are both shifted.

Build ID: 8e9d43546c8e46ea635472ddf07f5c183dc13360 CPU threads: 4; OS: Linux 4.15; UI render: default; VCL: gtk2; TinderBox: Linux-rpm\_deb-x86\_64@70-TDF, Branch:master, Time: 2018-07-12\_01:06:03 Locale: en-US (en\_US.UTF-8); Calc: group threaded